EPV Newsletter 10-2013 Web: http://www.epvtech.com Email: epv.info@epvtech.com

Is this email not displaying correctly? View it in your browser

# EPV Technologies Newsletter

Number 10–2013 31 October 2013

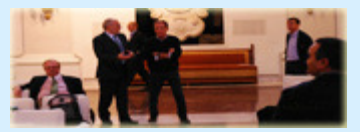

Editorial staff: Dino Gigli, Danilo Gipponi, Fabio Massimo Ottaviani (EPV Technologies) – Jon Olley (Inspired Solutions)

## **In this number:**

- 1) Tech Papers Publishing will restart in November 2013
- 2) Tech News EPV for WMQ Announcement
- 3) Tech Support Masking VBS and VB files as RECFM=U at zero cost
- 4) Tech Notes EPV Tuning Stories

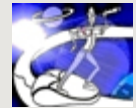

**Past numbers of this newsletter are available on the web at**  http://www.epvtech.com

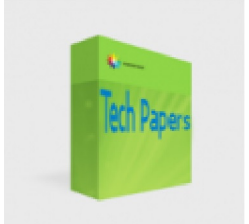

#### **1) Tech Papers** - **Publishing will restart in November 2013**

Tech Papers publishing has been suspended.

Next paper will be published in November 2013 Newsletter.

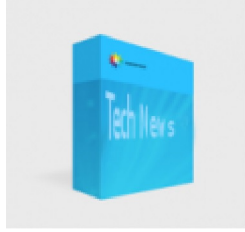

#### **2) Tech News - EPV for WMQ Announcement**

We are proud to announce the General Availability of EPV for WMQ, the last component of the EPV product suite, designed for performance analysis and capacity planning of WebSphere MQ for z/OS environments. EPV for WMQ Plus General Availability is planned at the end of November 2013.

EPV for WMQ inherits the standard architecture, features and usability functions of the EPV product suite.

Most important technical reports provided are:

- WMQ critical events (e.g. SOS abends, critical storage contractions, log buffer waits) by WMQ subsystem,
- WMQ queue managers parameters,
- WMQ queue managers parameters changes,
- WMQ configuration,
- WMQ system AS (MSTR and CHIN) overhead in MIPS and CPU seconds,
- WMQ system AS (MSTR and CHIN) real and virtual memory utilization,
- Logging activity,
- Log compression,
- Rollback activity on log buffers, active and archive logs,
- Checkpoints activity,
- MQI activity,
- Buffer pool analysis, including navigable daily, weekly and monthly trends,
- Complete workload navigation to analyze applications CPU

consumptions, by connection type, from queue sharing group up to the connection level,

• Complete workload navigation, to analyze applications activity, by WMQ subsytems from queue sharing group up to the connection level,

• Navigable daily, weekly and monthly trends for WMQ Critical Events,

System AS, Resources and Workloads.

We are launching a campaign, dedicated to existing EPV for z/OS and EPV for DB2 customers (one product is enough), to offer EPV for WMQ at a very special price.

For more information write to: epv.info@epvtech.com

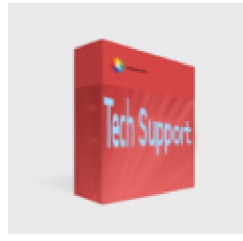

## **3) Tech Support** - **Masking VBS and VB files as RECFM=U at zero cost**

When moving VBS and VB files from mainframe to distributed platforms they have to be masked as undefined to avoid FTP to strip the control blocks out making the files unreadable.

If you use the standard IBM FTP you can do that directly in the FTP step otherwise you need an additional step to copy the file using IEBGENER. As you can imagine this copy requires time and resources (especially disk space).

It is now possible to use IEBGENER to modify only the dataset DSCB without having to copy the file. This technique requires negligible time and resources.

Here is an example of the simple JCL you can use:

//JCLVB2U EXEC PGM=IEBGENER //SYSIN DD DUMMY //SYSPRINT DD SYSOUT=\* //SYSUT2 DD DSN=INPUT.VBS.FILE, // DISP=MOD,DCB=RECFM=U //SYSUT1 DD DSN=NULLFILE,DCB=\*.SYSUT2

### **4) Tech Notes** - **EPV Tuning Stories**

**Problem:** Excessive CPU used by WMQ system address spaces

**Results:** Starting from the trend analysis of WMQ subsystems, high CPU consumption (up to 190 MIPS) in some days was detected. Thanks to EPV for WMQ an application anomaly was identified and solved by changing some queue attributes in order to exploit a standard WMQ functionality. About 180 MIPS have been recovered.

*If you want to know the full story reply to this e-mail writing* "**Excessive CPU used by WMQ system address spaces**" *in the subject*

*Copyright © 2013 EPV Technologies s.r.l., All rights reserved. If you've received this mail by mistake, or you don't want to receive any more such messages, please send a mail to epv.info@epvtech.com with a subject "REMOVE". You'll be promptly removed from the list. If you want to subscribe to this list you can do that simply send a mail to epv.info@epvtech.com with a subject "SUBSCRIBE".*

MailChimp

*Our mailing address is: EPV Technologies s.r.l. Viale Angelico, 54 Roma, RM 00195 Italy*

*Add us to your address book* unsubscribe from this list | update subscription preferences

**Tech Notes**